# **MyReport - Page**

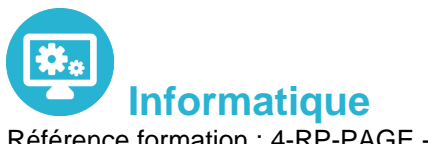

Référence formation : 4-RP-PAGE - **Durée : 2 jours**

# **Objectifs**

Pré-requis

Savoir créer des reports "simples" et d'actualiser les données

Pas de prérequis

# Contenu pédagogique

### **Affichage des reports dans MyReport Center**

- Présentation de l'interface de MyReport Center
- Actualisation de la liste des rapports
- Mise à jour des données

#### **Structure d'un rapport**

Qu'est-ce qu'un rapport et qu'est-ce qu'une page ?

#### **Création d'un rapport tableau**

- Sélection des champs & ajout des éléments de confort
- Exécution du rapport

#### **Organisation des objets dans une page**

Manipulation des lignes et colonnes, des cellules, des rapports

#### **Création d'un rapport de type "graphique"**

- Fonctionnement d'un report de type "graphique"
- Mise en place du mode plan : options du graphique

#### **Filtrage des données**

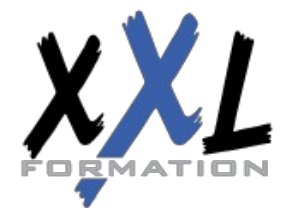

### **XXL Formation**

- Création d'un filtre valeur, d'un filtre entre champs
- Ajout de ruptures

#### **Création d'un report listing**

• Paramétrage du listing & options principales

#### **Exploitation des conditions**

- Qu'est-ce qu'une condition ?
- Utilisation d'une "zone libre", d'une "zone alimentée par un champ", d'une "liste déroulante", d'une "liste"

### **Création de champs calculés**

- Par saisie de formules et par l'assistant
- Choix du mode d'agrégation
- Calcul des totaux à partir de la formule
- Création d'un champ calculé par MyReport Center

### **Présentation d'un rapport**

Organisation d'une page, insertion de texte et d'images

#### **Mise à disposition du rapport**

Définition du propriétaire & choix des destinataires

#### **Organisation du rapport dans MyReport Center**

• Ajout, suppression et exploitation de tags

#### **Import d'un classeur Excel existant**

- Présentation des règles d'importation
- Utilisation de la fonction d'import

#### **Manipulation des dimensions d'analyse**

Tri et podium, forçage d'un ordre d'affichage

#### **Manipulation des indicateurs**

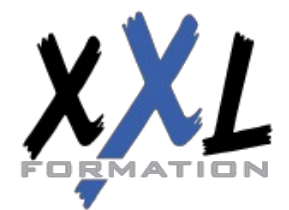

# **XXL Formation**

- Affichage d'un ratio exprimé en pourcentages
- Cumul et variation d'un indicateur selon une dimension

#### **Formatage des données**

- Mise en valeur des données par des mises en forme conditionnelles, ajout de champs symboles
- Définir le format d'un rapport, le format d'un champ

#### **Création de filtres (avancés)**

- Sur champs agrégés
- Paramétrage des groupes et des opérateurs

#### **Mise en place du mode "maître / détail"**

- Mise en place du mode "multi report"
- Croisement, filtrage et double agrégation de données

### **Présentations du report**

tions communes aux différents types de reports tions de chaque type

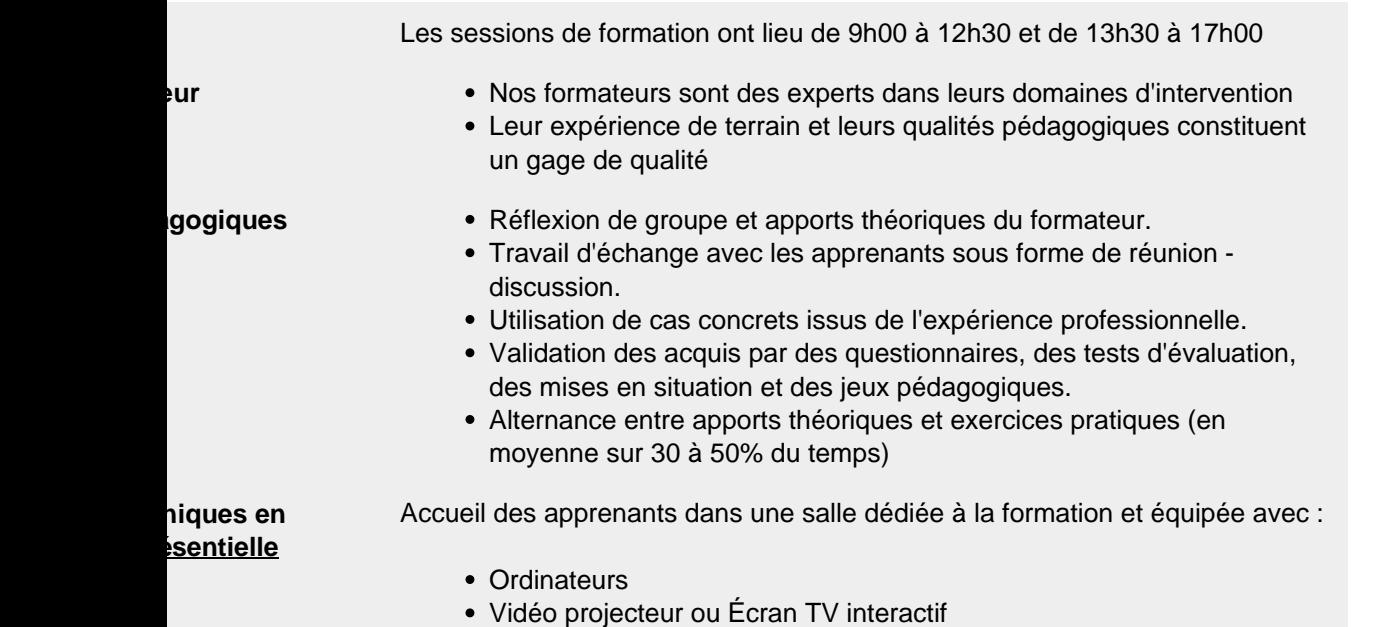

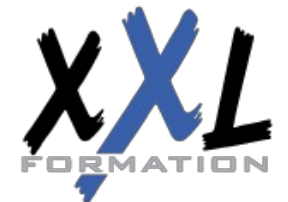

### **XXL Formation**

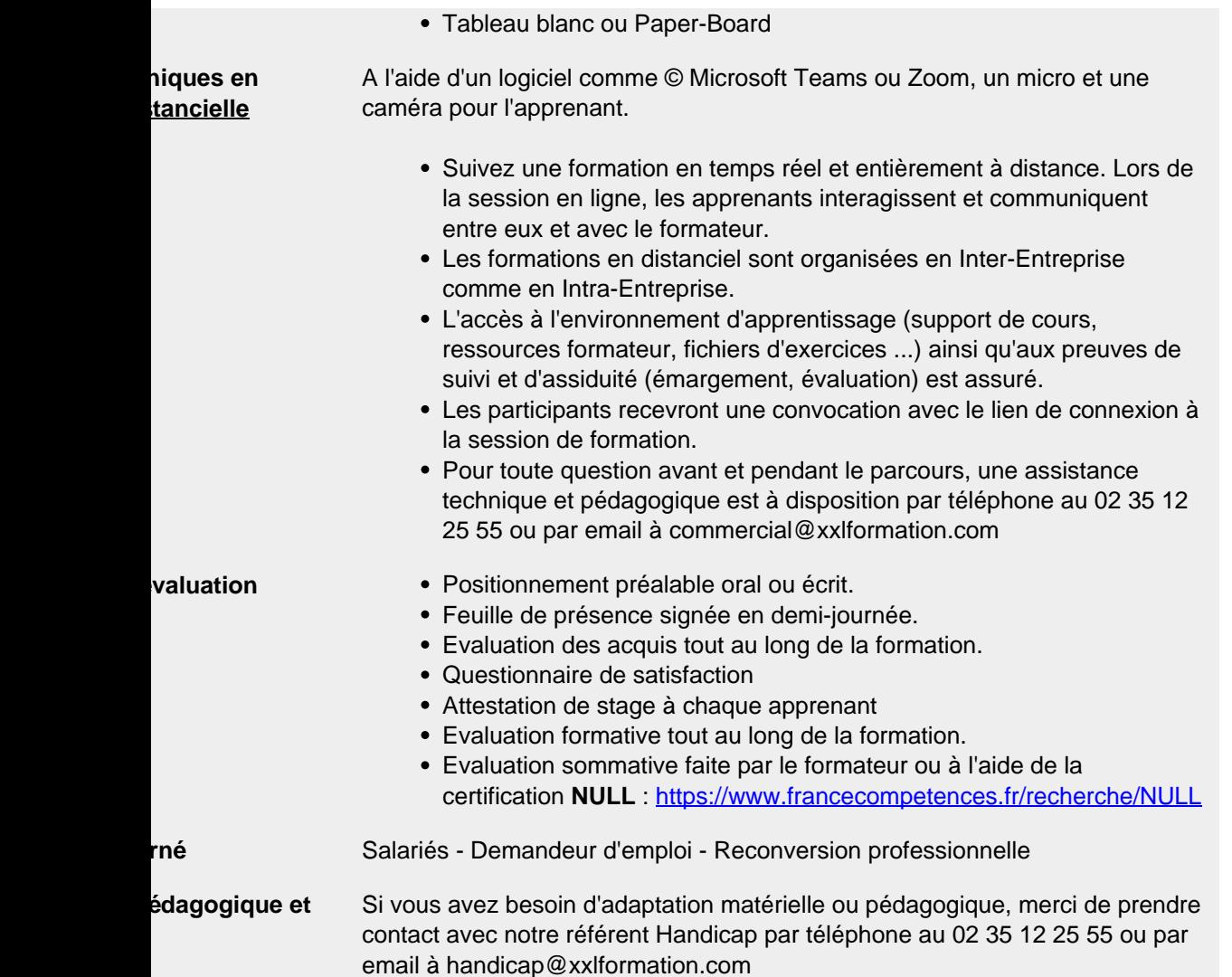

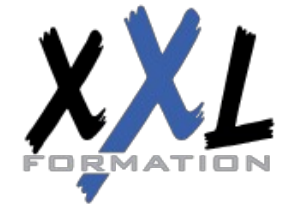

# **XXL Formation**